## **MIKKELSEN\_PARTIALLY\_REPROGRAMMED\_TO\_PLURIPOTENCY**

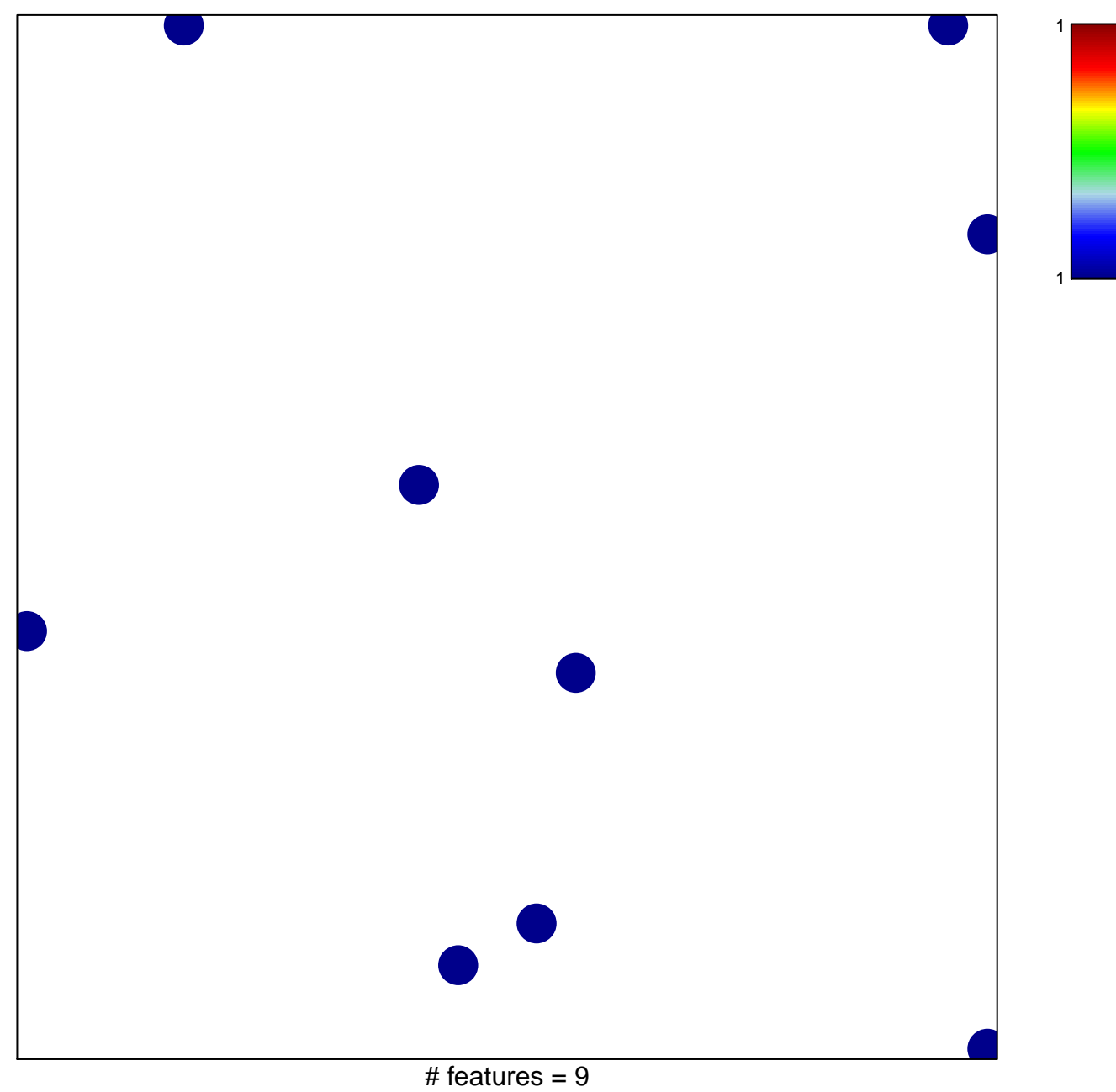

chi–square  $p = 0.84$ 

## $\blacksquare$ LSEN\_PARTIALLY\_REPROGRAMMED\_TO\_PLURIPC

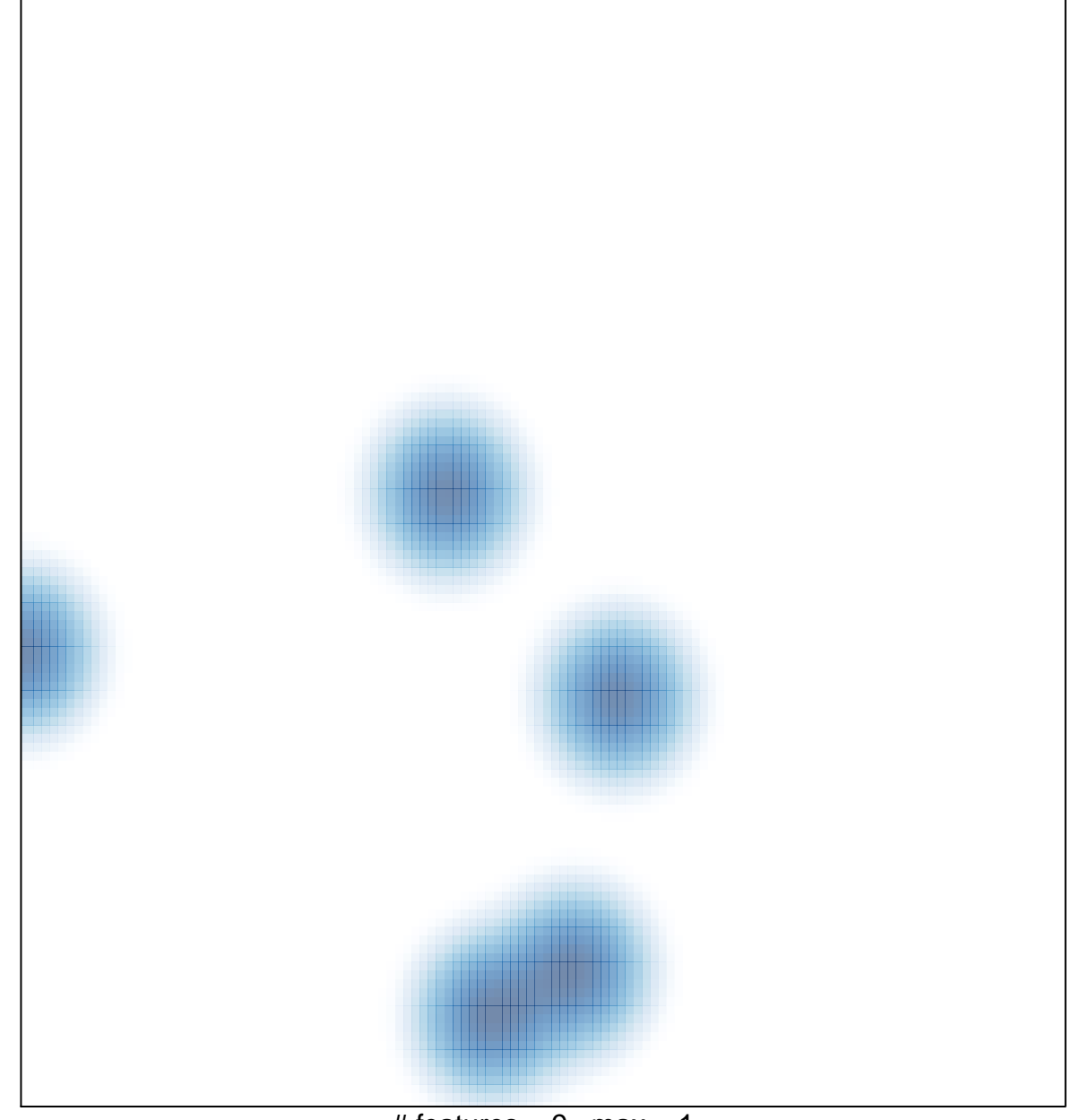

# features =  $9$ , max = 1